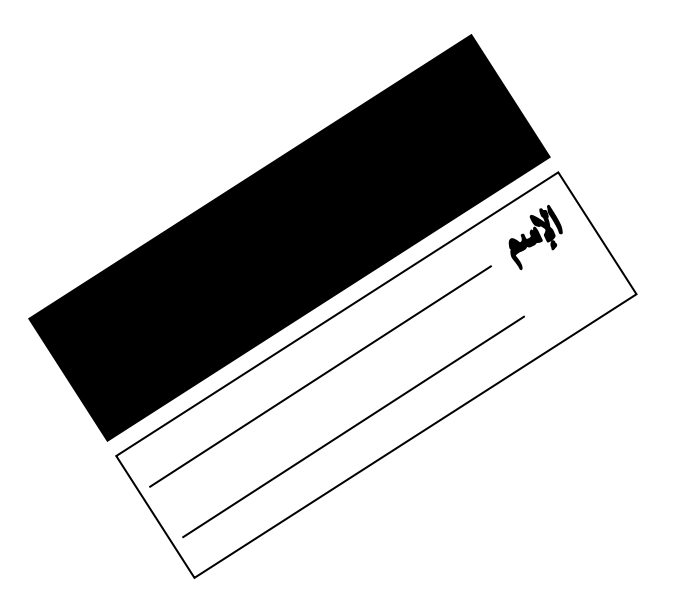

 **إدارة الشئون التعليمية وزارة التربية اإلدارة العامة لمنطقة التعليمية التوجيه الفني للعلوم**

**االمتحان العملي في الكيمياء لنهاية الفترة الدراسية األولى العام الدراسي 2016 / 2017 م الصف الحادي عشر العلمي رقم التجربة ) ( توزيع درجات االمتحان العملي**

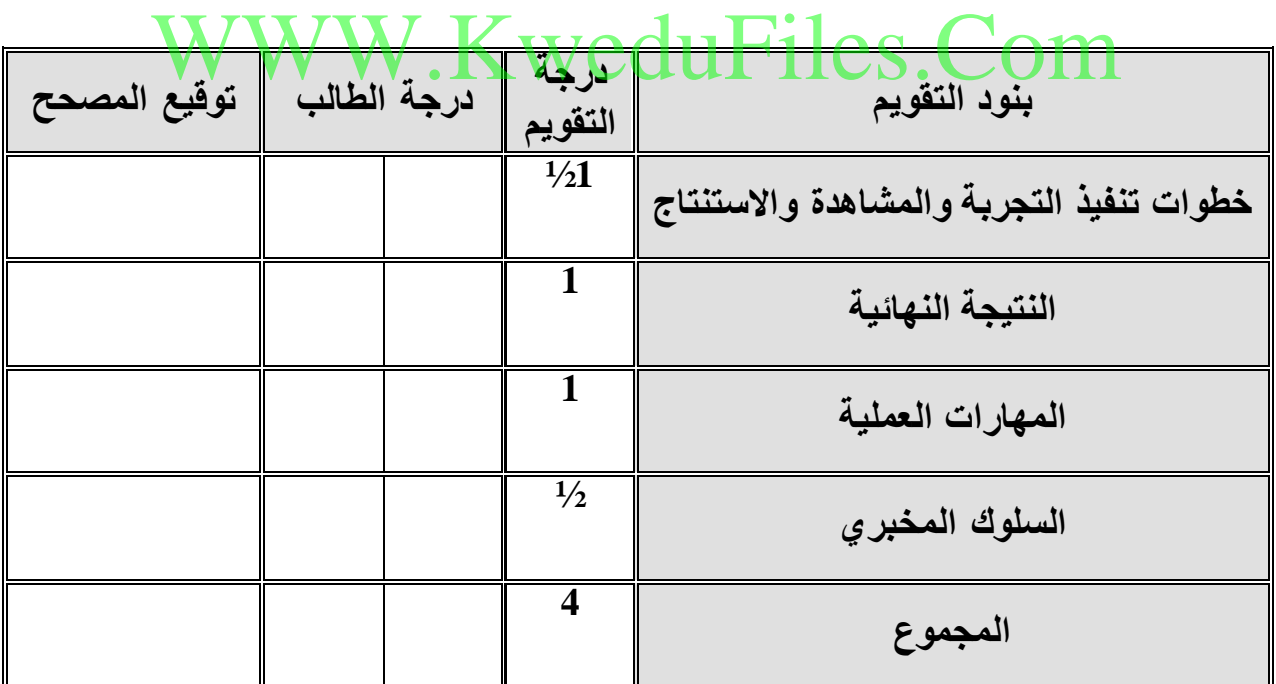

 **درجة الطالب بالحروف : --------------------------------**

 **توقيع المراجع : -------------------**

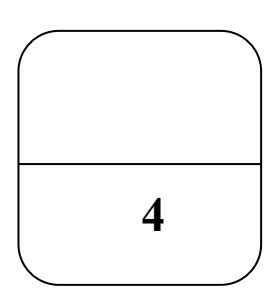

## **تفاعالت الرتسيب**

**فكرة النشاط العلمي : استعمال قواعد الذوبانية لتوقع تكون راسب**

أمامك محاليل مائية للمركبات التالية :

) كلوريد الكالسيوم ( ) نيترات الرصاص II ) و )نيترات الفضة( و ) كربونات الصوديوم ( **املطلوب** 

**-1 من خالل إضافة محلول كربونات الصوديوم الى كل من المحاليل السابقة سجل المشاهدات وكتابة صيغ المركبات المترسبة والغير مترسبة:**

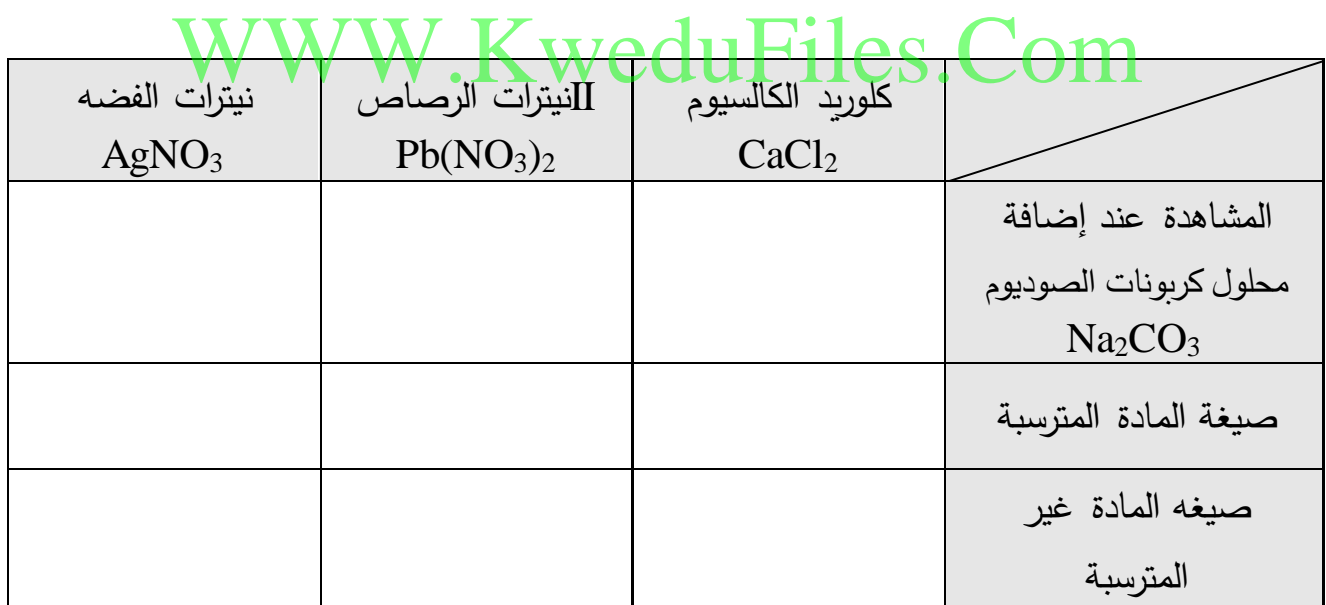

**-2 اكتب المعادلة األيونية النهائية لتفاعل محلول كلوريد الكالسيوم مع محلول كربونات الصوديوم**

**--------------------------------------------------------**

**تعليمات التجربة :**

- **\* يتم عمل أكثر من نموذج من خالل تغيير المطلوب رقم ) 2 (**
- **\* متابعة أداء الطالب أثناء تأدية اإلمتحان وذلك لوضع درجة المهارات العملية أثناء تنفيذ التجربة**

## WWW.KweduFiles.Com